# **Engineering Physics I PHYS 1600**

**MWF 11:00-11:50 am**

- **Instructor:** Dr. Turker Topcu
- **Office:** 115 Allison Lab
- **Office Hours:** Tue and Wed between 2:00-4:00 pm
- **E-mail:** [topcut1@auburn.edu](mailto:topcut1@auburn.edu)
- **Web page:**

<http://www.auburn.edu/topcut1/phys1600.htm>

Most of the class information will be posted through this web page.

• Syllabus and schedule on web page

## **Labs**

- Once a week for 2 hrs and 50 mins
- First 50 mins review/weekly quiz
- Remainder of time will be used to perform weekly experiment
- There no lab manuals in print. **Print out and read** the lab manuals **before** coming to the lab

#### **First lab:** Prerequisite Math Quiz.

Depending on your score, you may receive an email requesting a meeting. If you do not come and see me, this course *will be dropped* from your schedule.

### **Homework**

#### *MasteringPhysics* **Website**

#### **http://www.masteringphysics.com/**

- Register and create an account.
- Add this course to your account. The course ID is **TOPCUPHYS1600**
- There are tutorials on the website for how to use it for doing the homework
- Complete the Introduction to MasteringPhysics assignment to familiarize yourself with the use of the web site
- Students get feedback, hints, several chances to get the answer right etc.

# **Chapter 1. Concepts of Motion**

#### **Topics:**

- The Particle Model
- Position and Time
- Velocity
- Linear Acceleration
- Motion in One Dimension
- Solving Problems in Physics
- Units and Significant Figures

#### **What is a "particle"?**

A. Any part of an atom

- B. An object that can be represented as a mass at a single point in space
- C. A part of a whole
- D. An object that can be represented as a single point in time
- E. An object that has no top or bottom, no front or back

#### **What is a "particle"?**

A. Any part of an atom

B. An object that can be represented as a mass at a single point in space

- C. A part of a whole
- D. An object that can be represented as a single point in time
- E. An object that has no top or bottom, no front or back

# **Position and Time**

Position and time measurements done on the motion diagram of a basketball

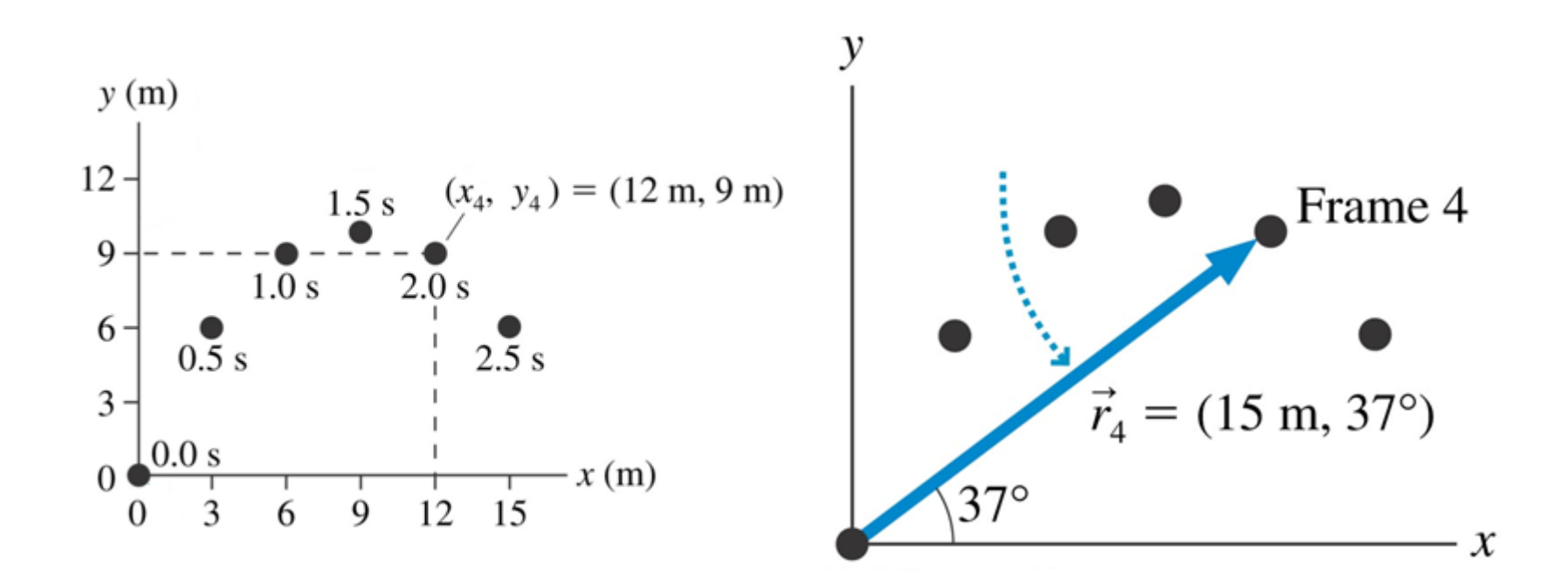

# **Position and Time**

The displacement vector is  $\Delta \vec{r} = \vec{r}_f - \vec{r}_i$ Change in time is  $\Delta t = t_f - t_i$ 

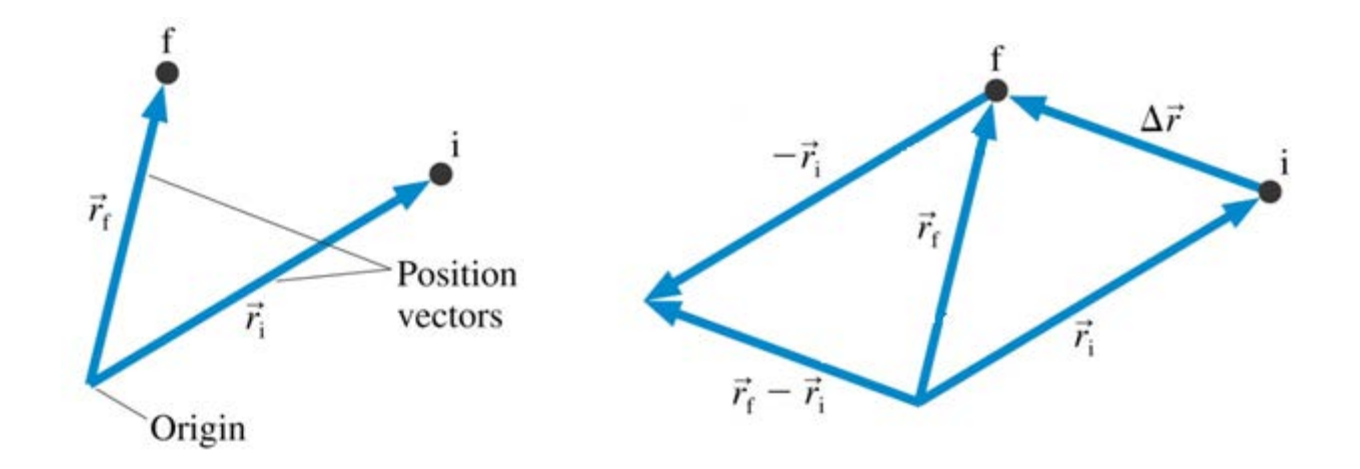

# **Interpreting a Position Graph**

Motion of a car along a straight road

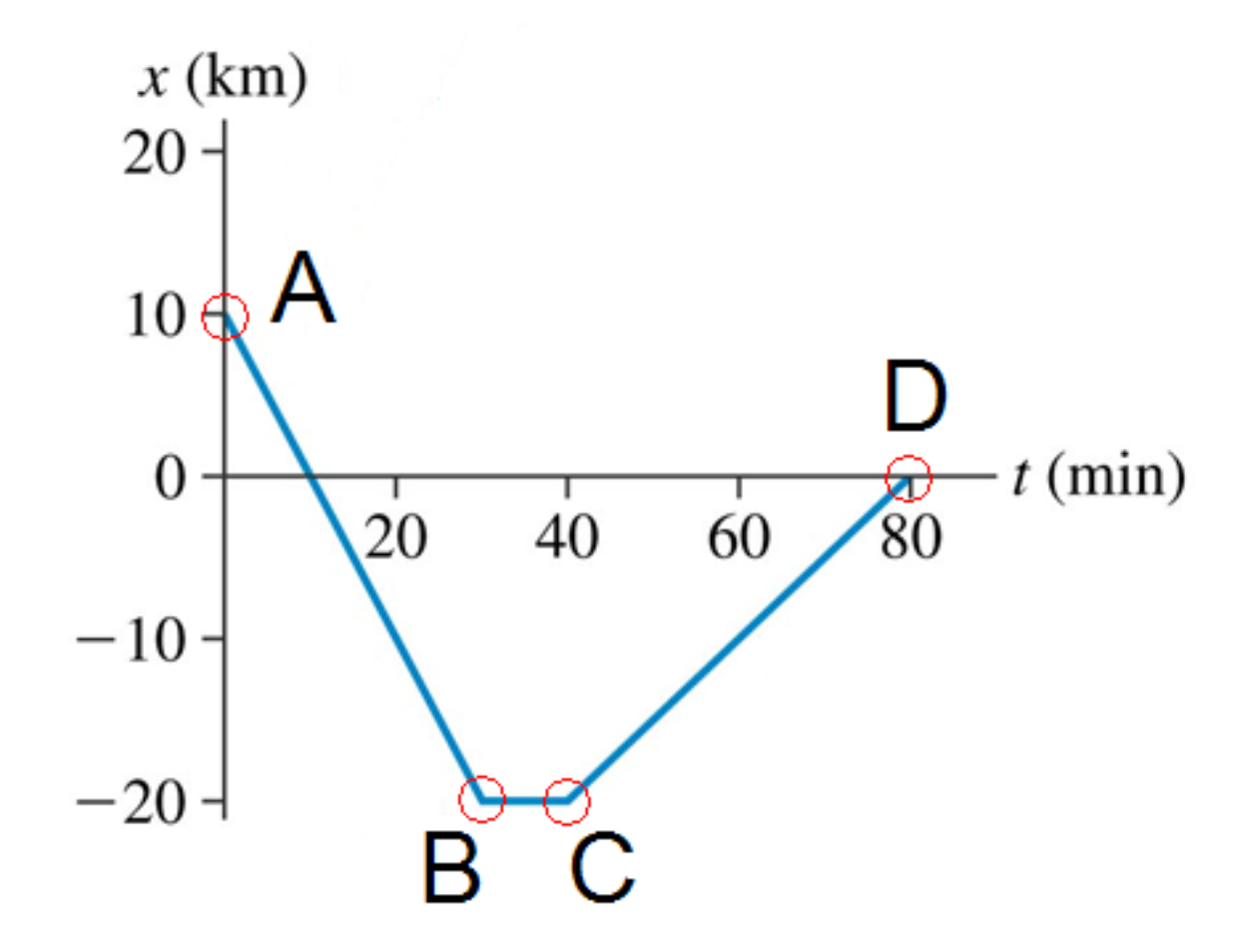

# **Average Speed, Average Velocity**

To quantify an object's fastness or slowness, we define a ratio as follows:

 $average speed = \frac{distance traveled}{time interval spent traveling}$ 

#### Average **speed** is a **scalar** quantity. Average **velocity** is a **vector** quantity.

$$
\vec{v}_{\text{avg}} = \frac{\Delta \vec{r}}{\Delta t}
$$

# **Motion diagrams with velocity vectors**

#### A tortoise racing a hare

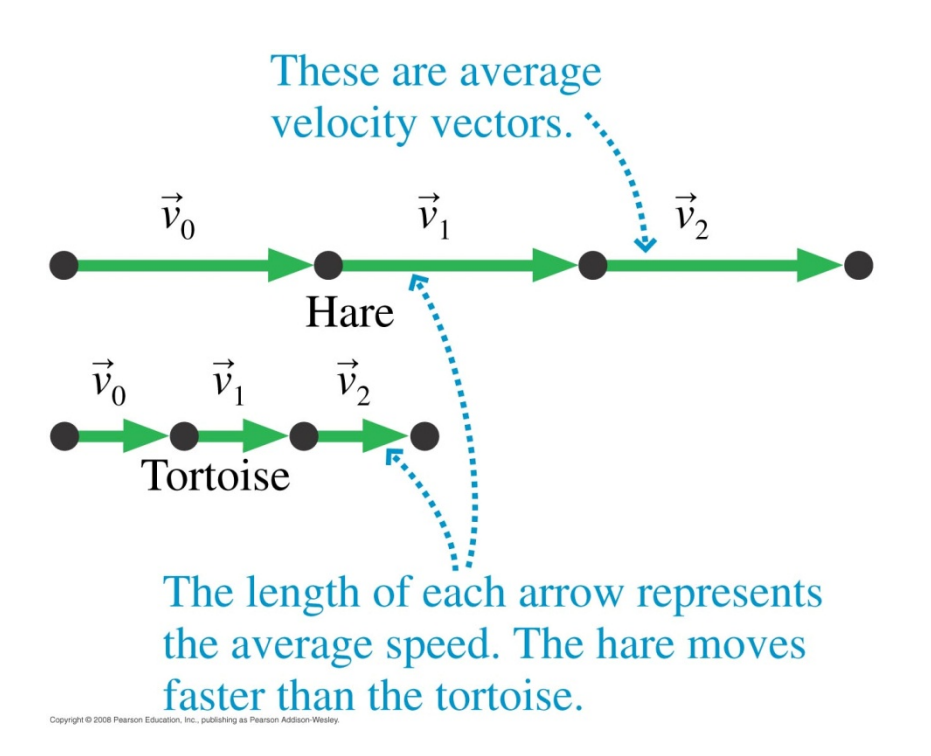

#### A car accelerating up a hill

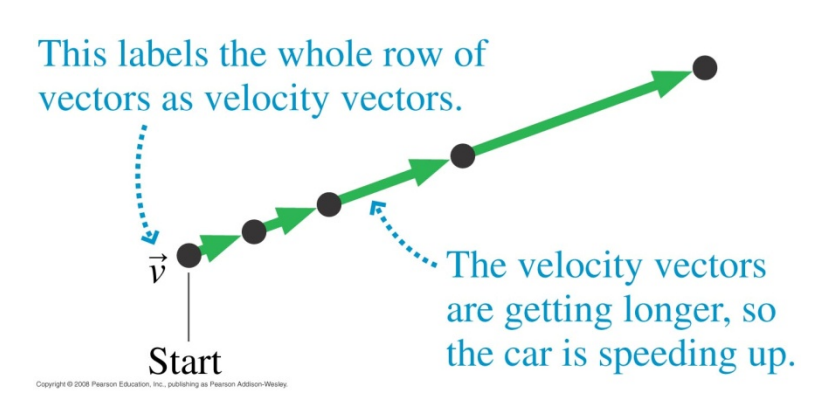

# **Linear Acceleration**

Because velocity is a vector, it can change in two possible ways.

> 1.The **magnitude** can change 2. The **direction** can change

The average acceleration is 
$$
\vec{a} = \frac{\Delta \vec{v}}{\Delta t}
$$

### **Finding the acceleration vector**

$$
\vec{a} = \frac{\vec{v}_{n+1} - \vec{v}_n}{t_{n+1} - t_n}
$$

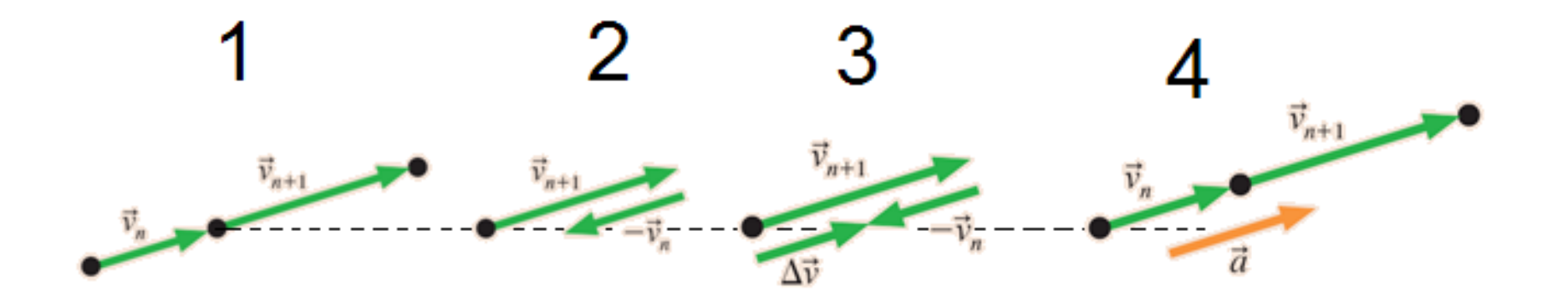

#### **Landing on Mars** $\vec{v}$  and  $\vec{a}$  point in **Tossing up a ball** opposite directions. The object is The object is<br>slowing down. This is the same  $\vec{a}$ point shown twice. The acceleration at ........ the top is not zero. First downward Last velocity upward ä velocity at top **Stops Skiing**  $\vec{a}$  $\vec{a}$  $\frac{\vec{v}_1}{\sqrt{2\pi}}$  $\vec{v}$  and  $\vec{a}$  point in the same direction. The object is  $\overline{5}$ speeding up.  $\vec{v}_x$  $\vec{v}_s$  $\vec{v}$

### **Units and Significant Figures**

#### SI (formerly MKS) units: Mass: **kg** Length: **m** Time: **s**

#### **Units conversions**

1. Write the conversion factor as a ratio equal to one

$$
\frac{10^{-6} \text{ m}}{1 \text{ }\mu\text{m}} = 1 \quad ; \quad \frac{2.54 \text{ cm}}{1 \text{ in}} = 1
$$

#### 2. Multiply the expression with the ratio to convert the units

$$
3.5 \,\mu\text{m} \times \frac{10^{-6} \,\text{m}}{1 \,\mu\text{m}} = 3.5 \times 10^{-6} \,\text{m}
$$

2.00 ft 
$$
\times \frac{12 \text{ in}}{1 \text{ ft}} \times \frac{2.54 \text{ cm}}{1 \text{ in}} \times \frac{10^{-2} \text{ m}}{1 \text{ cm}} = 0.610 \text{ m}
$$

## **Metric Prefixes**

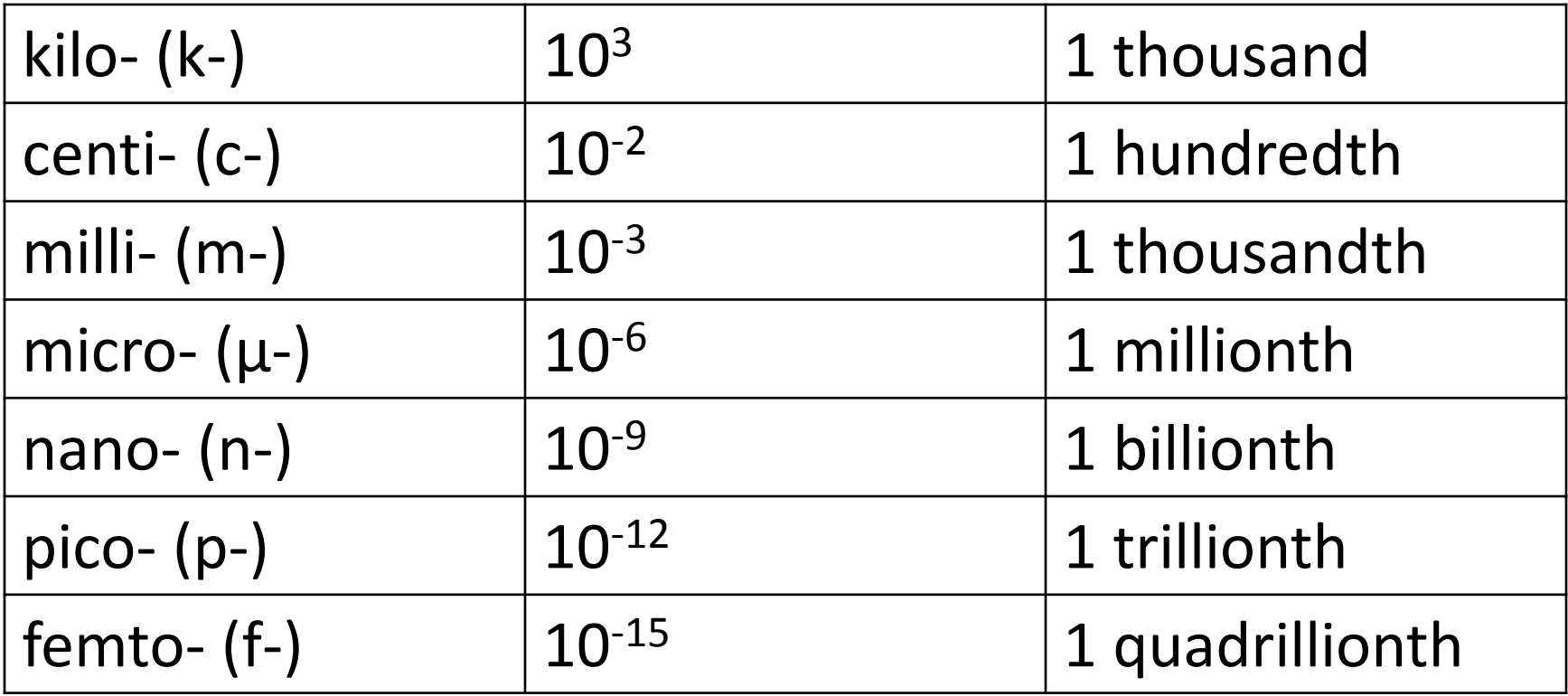

### **Units and Significant Figures**

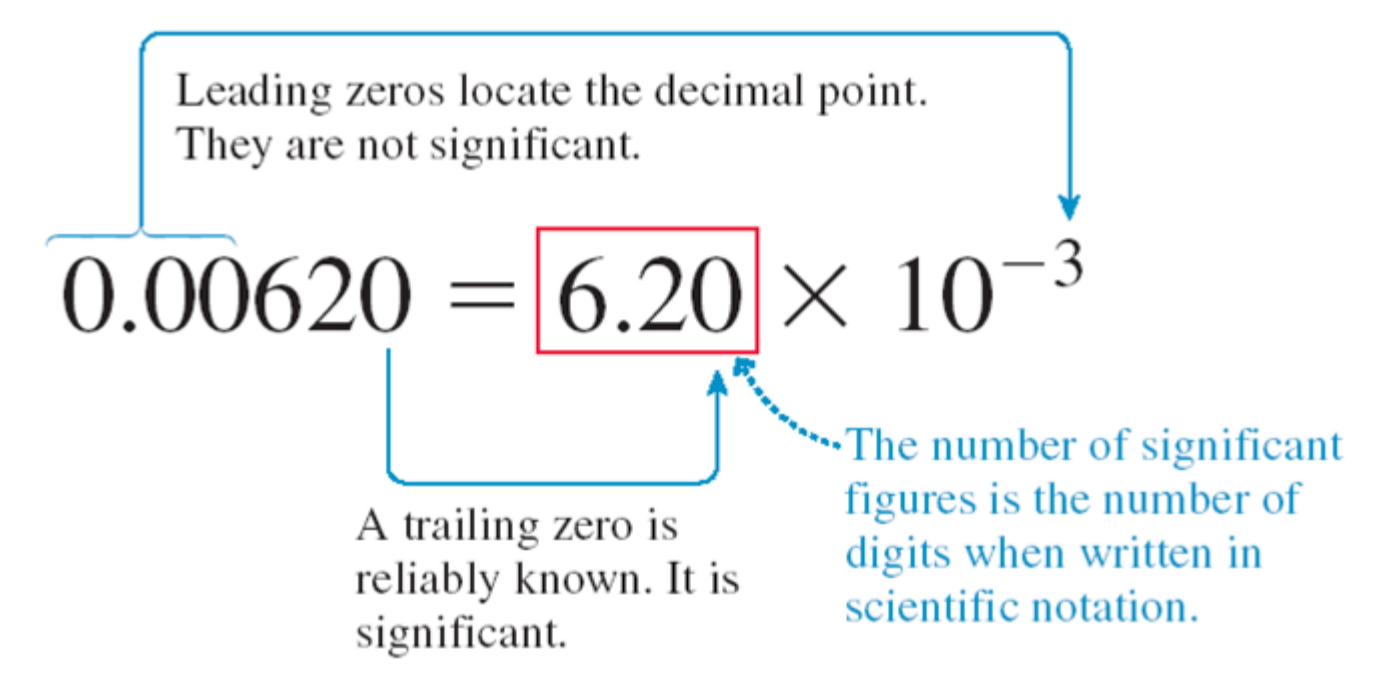

- The number of significant figures  $\neq$  the number of decimal places.
- Changing units shifts the decimal point but does not change the number of significant figures.

# **Rules for Significant Figures**

- All nonzero digits are significant:
	- 1.234 g has 4 significant figures,
	- 1.2 g has 2 significant figures.
- Zeroes between nonzero digits are significant:
	- 1002 kg has 4 significant figures, 3.07 mL has 3 significant figures.
- Leading zeros to the left of the first nonzero digits are **not** significant; such zeroes merely indicate the position of the decimal point:
	- 0.001 g has only 1 significant figure, 0.012 g has 2 significant figures.
- Trailing zeroes that are also to the right of a decimal point in a number are significant:
	- 0.0230 mL has 3 significant figures, 0.20 g has 2 significant figures.
- When a number ends in zeroes that are not to the right of a decimal point, the zeroes are **not** necessarily significant. Write the number in scientific notation remove ambiguity:
	- 50,600 calories may be 3, 4, or 5 significant figures.

 $5.06 \times 10^4$  calories (3 significant figures)

- $5.060 \times 10^4$  calories (4 significant figures), or
- $5.0600 \times 10^4$  calories (5 significant figures).

# **Rules for Mathematical operations**

• In **addition** and **subtraction**, the result is rounded off so that it has the same number of decimal places as the measurement having the fewest decimal places

 $-100$  (assume 3 sig. fig.) + 23.643 (5 sig. fig.) = [123.643]  $= 124$ 

• In **multiplication** and **division**, the result should be rounded off so as to have the same number of significant figures as in the component with the least number of significant figures.

 $-$  3.0 (2 sig. fig. )  $\times$  12.60 (4 sig. fig.) = [37.8000 ]

 $= 38$